## Pdf on digital signature

Pdf on digital signature

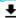

**DOWNLOAD!** 

DIRECT DOWNLOAD!

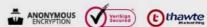

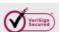

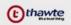

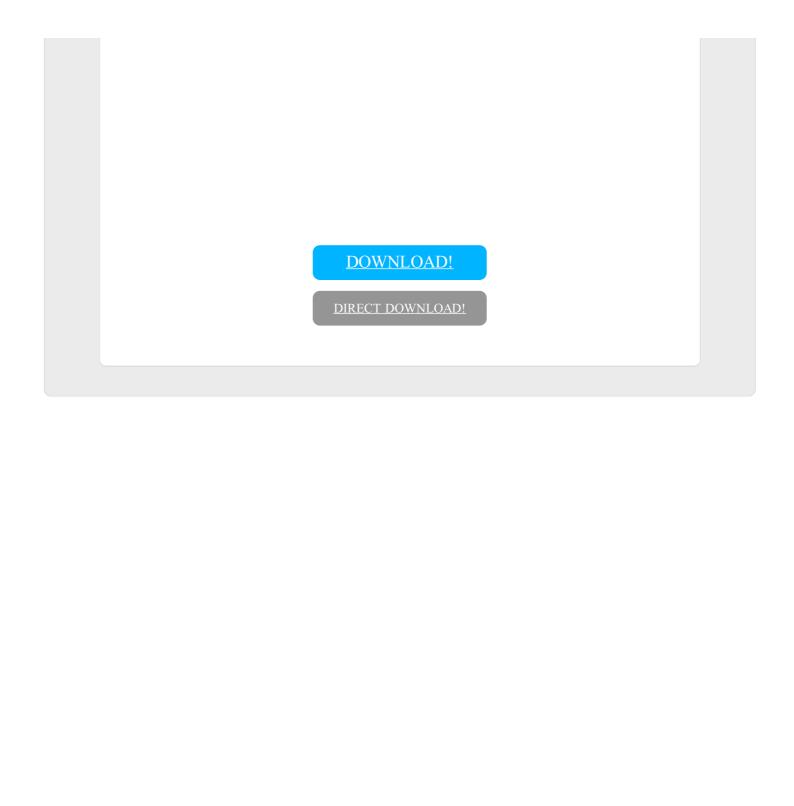